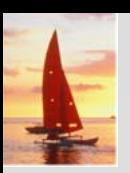

#### **Chapter 4: Advanced SQL Chapter 4: Advanced SQL**

**Database System Concepts, 5th Ed**.

**©Silberschatz, Korth and Sudarshan See www.db-book.com for conditions on re-use** 

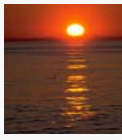

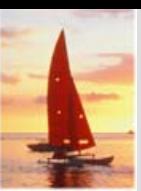

#### **Chapter 4: Advanced SQL Chapter 4: Advanced SQL**

- SQL Data Types and Schemas
- Integrity Constraints
- Authorization
- $\overline{\phantom{a}}$ Embedded SQL
- **The Second** Dynamic SQL
- **The Second Second** Functions and Procedural Constructs\*\*
- **The Second** Recursive Queries\*\*
- **The State** Advanced SQL Features\*\*

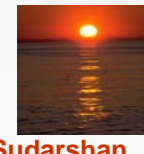

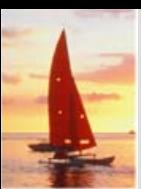

#### **Built-in Data Types in SQL**

- **date:** Dates, containing a (4 digit) year, month and date
	- z Example: **date** '2005-7-27'
- **time:** Time of day, in hours, minutes and seconds.
	- z Example: **time** '09:00:30' **time** '09:00:30.75'
- $\overline{\phantom{a}}$  **timestamp**: date plus time of day
	- z Example: **timestamp** '2005-7-27 09:00:30.75'
- $\mathbf{r}$  **interval:** period of time
	- Example: interval '1' day
	- Subtracting a date/time/timestamp value from another gives an interval value
	- $\bullet$  Interval values can be added to date/time/timestamp values

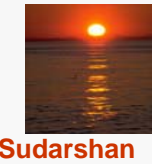

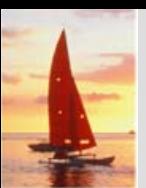

# **Build-in Data Types in SQL (Cont.) in Data Types in SQL (Cont.)**

Can extract values of individual fields from date/time/timestamp

- **•** Example: **extract** (year from r.starttime)
- $\overline{\phantom{a}}$  Can cast string types to date/time/timestamp
	- **•** Example: **cast** <string-valued-expression> as date
	- **•** Example: **cast** <string-valued-expression> as time

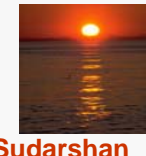

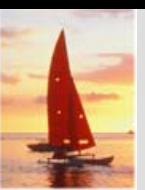

## **User-Defined Types**

 $\overline{\phantom{a}}$ **create type** construct in SQL creates user-defined type

#### **create type** *Dollars* **as numeric (12,2) final**

 $\overline{\phantom{a}}$  **create domain** construct in SQL-92 creates user-defined domain types

#### **create domain** *person\_name* **char**(20) **not null**

 $\overline{\mathbb{R}}$  Types and domains are similar. Domains can have constraints, such as **not null**, specified on them.

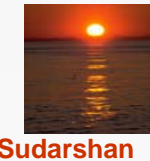

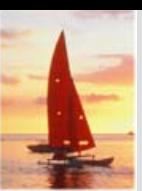

#### **Domain Constraints Domain Constraints**

- $\overline{\phantom{a}}$  **Domain constraints** are the most elementary form of integrity constraint. They test values inserted in the database, and test queries to ensure that the comparisons make sense.
- New domains can be created from existing data types
	- z Example: **create domain** *Dollars* **numeric**(12, 2) **create domain** *Pounds* **numeric**(12,2)
- We cannot assign or compare a value of type Dollars to a value of type Pounds.
	- However, we can convert type as below (**cast** *<sup>r</sup>*.*A* **as** *Pounds*) (Should also multiply by the dollar-to-pound conversion-rate)

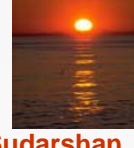

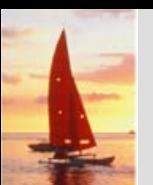

# **Large-Object Types**

- $\mathbb{R}^2$  Large objects (photos, videos, CAD files, etc.) are stored as a *large object*:
	- $\bullet$ **blob**: binary large object -- object is a large collection of uninterpreted binary data (whose interpretation is left to an application outside of the database system)
	- **clob**: character large object -- object is a large collection of character data
	- When a query returns a large object, a pointer is returned rather than the large object itself.

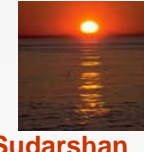

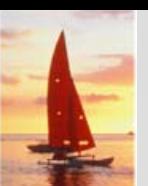

# **Integrity Constraints Integrity Constraints**

- Integrity constraints guard against accidental damage to the database, by ensuring that authorized changes to the database do not result in a loss of data consistency.
	- $\bullet$  A checking account must have a balance greater than \$10,000.00
	- A salary of a bank employee must be at least \$4.00 an hour
	- A customer must have a (non-null) phone number

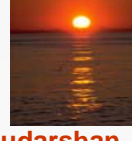

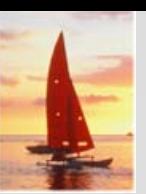

# **Constraints on a Single Relation**

- $\overline{\phantom{a}}$ **not null**
- П **primary key**
- П **unique**
- п **check** (*P* )*,* where *P* is a predicate

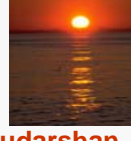

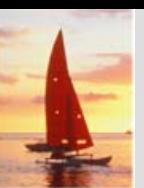

# **Not Null Constraint**

 $\overline{\phantom{a}}$  Declare *branch\_name* for *branch* is **not null** *branch\_name* **char**(15) **not null**

 $\overline{\phantom{a}}$ Declare the domain *Dollars* to be **not null**

**create domain** *Dollars* **numeric**(12,2) **not null**

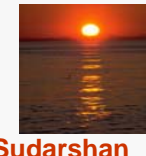

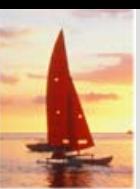

# **The Unique Constraint The Unique Constraint**

 $\overline{\phantom{a}}$ **unique** ( $A_1, A_2, ..., A_m$ )

The unique specification states that the attributes

*A*1, *A*2, … *A*<sup>m</sup> form a candidate key.

Candidate keys are permitted to be null (in contrast to primary keys).

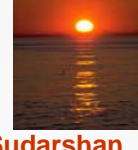

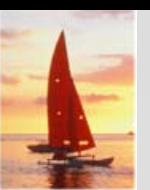

## **The check clause The check clause**

#### M. **check** (*P* )*,* where *P* is a predicate

Example: Declare *branch\_name* as the primary key for *branch* and ensure that the values of *assets* are nonnegative.

> **create table** *branch*(*branch\_name* **char**(15)**,** *branch\_city* **char**(30), *assets* **integer**, **primary key** (*branch\_name*)*,* **check** (*assets >=* 0))

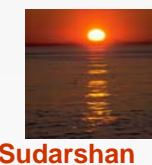

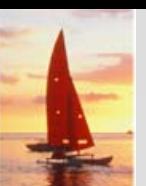

 $\overline{\phantom{a}}$ 

# **The check clause (Cont.) The check clause (Cont.)**

- The **check** clause in SQL-92 permits domains to be restricted:
	- **Use check** clause to ensure that an hourly\_wage domain allows only values greater than a specified value.

**create domain** *hourly\_wage* **numeric(5,2) constraint** *value\_test* **check**(*value* > = 4.00)

- $\bullet$  The domain has a constraint that ensures that the hourly\_wage is greater than 4.00
- The clause **constraint** *value\_test* is optional; useful to indicate which constraint an update violated.

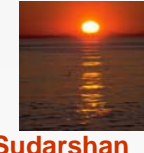

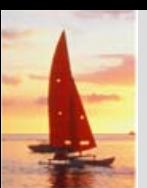

# **Referential Integrity Referential Integrity**

- Ensures that a value that appears in one relation for a given set of attributes also appears for a certain set of attributes in another relation.
	- Example: If "Perryridge" is a branch name appearing in one of the tuples in the *account* relation, then there exists a tuple in the *branch* relation for branch "Perryridge".
- Primary and candidate keys and foreign keys can be specified as part of the SQL **create table** statement:
	- $\bullet$ The primary key clause lists attributes that comprise the primary key.
	- $\bullet$ The unique key clause lists attributes that comprise a candidate key.
	- The foreign key clause lists the attributes that comprise the foreign key and the name of the relation referenced by the foreign key. By default, a foreign key references the primary key attributes of the referenced table.

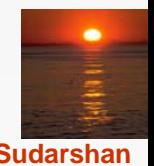

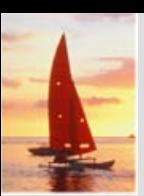

## **Referential Integrity in SQL – Example**

#### **create table** *customer*

(*customer\_name* **char**(20)**,** *customer\_street* **char**(30), *customer\_city* **char**(30), **primary key** (*customer\_name* ))

#### **create table** *branch*

(branch\_name **char**(15)**,** *branch\_city* **char**(30), *assets* **numeric**(12,2), **primary key** (*branch\_name* ))

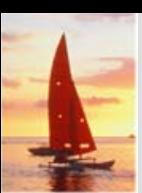

#### **Referential Integrity in SQL – Example (Cont.)**

#### **create table** *account*

(*account\_number* **char**(10)**,** *branch\_name* **char**(15), *balance* **integer**, **primary key** (*account\_number),*  **foreign key** (*branch\_name*) **references** *branch* )

**create table** *depositor*

(*customer\_name* **char**(20)**,** *account\_number* **char**(10)**, primary key** (*customer\_name, account\_number),* **foreign key** (*account\_number* ) **references** *account,* **foreign key** (*customer\_name* ) **references** *customer* )

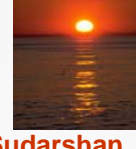

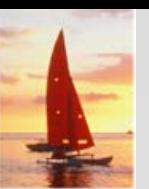

#### **Assertions Assertions**

- $\overline{\phantom{a}}$  An **assertion** is a predicate expressing a condition that we wish the database always to satisfy.
- An assertion in SQL takes the form

**create assertion** <assertion-name> **check** <predicate>

- When an assertion is made, the system tests it for validity, and tests it again on every update that may violate the assertion
	- $\bullet$  This testing may introduce a significant amount of overhead; hence assertions should be used with great care.
- Asserting

for all *X*, *P*(*X*) is achieved in a round-about fashion using not exists *X* such that not *P*(*X*)

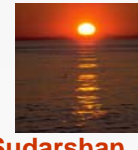

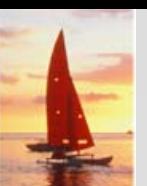

## **Assertion Example Assertion Example**

 Every loan has at least one borrower who maintains an account with a minimum balance or \$1000.00 **create assertion** *balance\_constraint* **check (not exists ( select \* from** *loan***where not exists ( select \*from** *borrower, depositor, account* **where** *loan.loan\_number = borrower.loan\_number* **and** *borrower.customer\_name = depositor.customer\_name* **and** *depositor.account\_number = account.account\_number* **and** *account.balance >=* 1000)))

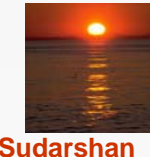

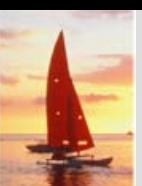

#### **Assertion Example Assertion Example**

 The sum of all loan amounts for each branch must be less than the sum of all account balances at the branch.

**create assertion** *sum\_constraint* **check** (**not exists** (**select \* from** *branch***where** (**select sum**(*amount* ) **from** *loan***where** *loan.branch\_name = branch.branch\_name* ) *>=* (**select sum** (*amount* ) **from** *account* **where** *loan.branch\_name = branch.branch\_name* )))

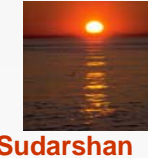

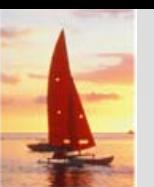

#### **Authorization Authorization**

Forms of authorization on parts of the database:

- L. **Read** - allows reading, but not modification of data.
- $\overline{\phantom{a}}$ **Insert** - allows insertion of new data, but not modification of existing data.
- $\overline{\phantom{a}}$ **Update** - allows modification, but not deletion of data.
- $\overline{\phantom{a}}$ **Delete** - allows deletion of data.

Forms of authorization to modify the database schema (covered in Chapter 8):

- **Index**  allows creation and deletion of indices.
- **Resources**  allows creation of new relations.
- **Alteration**  allows addition or deletion of attributes in a relation.
- **Drop**  allows deletion of relations.

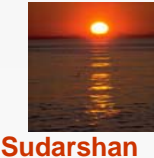

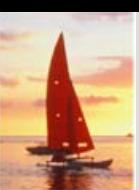

# **Authorization Specification in SQL Authorization Specification in SQL**

 $\overline{\phantom{a}}$ The **grant** statement is used to confer authorization

**grant** <privilege list>

**on** <relation name or view name> **to** <user list>

- $\overline{\phantom{a}}$  <user list> is:
	- $\bullet$  a user-id
	- **public**, which allows all valid users the privilege granted
	- A role (more on this in Chapter 8)
- $\overline{\phantom{a}}$  Granting a privilege on a view does not imply granting any privileges on the underlying relations.
- $\overline{\mathbb{R}}$  The grantor of the privilege must already hold the privilege on the specified item (or be the database administrator).

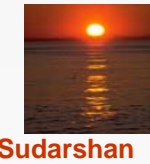

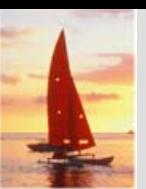

# **Privileges in SQL Privileges in SQL**

- $\overline{\phantom{a}}$  **select:** allows read access to relation,or the ability to query using the view
	- **Example: grant users**  $U_1$ **,**  $U_2$ **, and**  $U_3$  **select authorization on** the *branch* relation:

**grant select on** *branch* **to**  $U_1$ ,  $U_2$ ,  $U_3$ 

- **insert**: the ability to insert tuples
- **update**: the ability to update using the SQL update statement
- **The State delete**: the ability to delete tuples.
- **all privileges**: used as a short form for all the allowable privileges
- more in Chapter 8

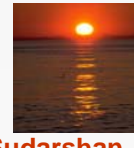

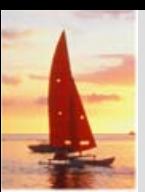

# **Revoking Authorization in SQL Revoking Authorization in SQL**

 $\overline{\phantom{a}}$ The **revoke** statement is used to revoke authorization.

**revoke** <privilege list>

**on** <relation name or view name> from <user list>

**Tale** Example:

**revoke select on** *branch* **from**  $U_1$ ,  $U_2$ ,  $U_3$ 

- $\overline{\phantom{a}}$  <privilege-list> may be **all** to revoke all privileges the revokee may hold.
- $\overline{\phantom{a}}$  If <revokee-list> includes **public,** all users lose the privilege except those granted it explicitly.
- If the same privilege was granted twice to the same user by different grantees, the user may retain the privilege after the revocation.
- All privileges that depend on the privilege being revoked are also revoked.

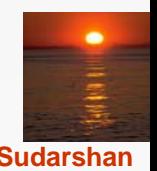

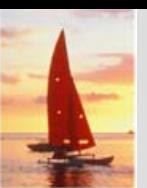

#### **Embedded SQL Embedded SQL**

- The SQL standard defines embeddings of SQL in a variety of programming languages such as C, Java, and Cobol.
- A language to which SQL queries are embedded is referred to as a **host language**, and the SQL structures permitted in the host language comprise *embedded* SQL.
- The basic form of these languages follows that of the System R embedding of SQL into PL/I.
- п **EXEC SQL** statement is used to identify embedded SQL request to the preprocessor

EXEC SQL <embedded SQL statement > END\_EXEC

Note: this varies by language (for example, the Java embedding uses # SQL { …. }; )

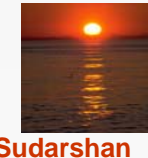

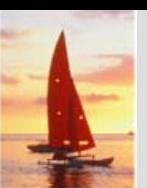

## **Example Query Example Query**

- From within a host language, find the names and cities of customers with more than the variable amount dollars in some account.
- L. Specify the query in SQL and declare a *cursor* for it EXEC SQL

**declare** *c* **cursor for select** *depositor.customer\_name, customer\_city* **from** *depositor, customer, account* **where** *depositor.customer\_name = customer.customer\_name*  **and** *depositor account\_number = account.account\_number* **and** *account.balance > :amount*

END\_EXEC

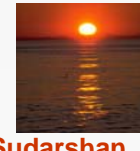

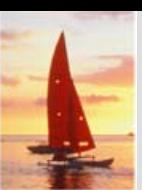

# **Embedded SQL (Cont.) Embedded SQL (Cont.)**

 $\overline{\phantom{a}}$  The **open** statement causes the query to be evaluated EXEC SQL **open** *<sup>c</sup>* END\_EXEC

 $\overline{\phantom{a}}$  The **fetch** statement causes the values of one tuple in the query result to be placed on host language variables.

EXEC SQL **fetch** *c* **into** :*cn, :cc* END\_EXEC Repeated calls to **fetch** get successive tuples in the query result

- $\mathbf{r}$  A variable called SQLSTATE in the SQL communication area (SQLCA) gets set to '02000' to indicate no more data is available
- The **close** statement causes the database system to delete the temporary relation that holds the result of the query.

EXEC SQL **close** *<sup>c</sup>* END\_EXEC

Note: above details vary with language. For example, the Java embedding defines Java iterators to step through result tuples.

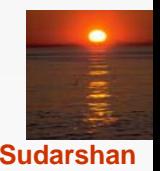

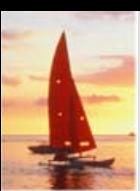

# **Updates Through Cursors Updates Through Cursors**

 Can update tuples fetched by cursor by declaring that the cursor is for update

```
declare c cursor forselect *from accountwhere branch_name ='Perryridge'
for update
```
 $\overline{\phantom{a}}$ To update tuple at the current location of cursor *<sup>c</sup>*

```
update account
set balance = balance + 100
where current of c
```
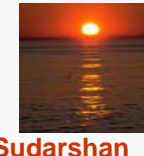

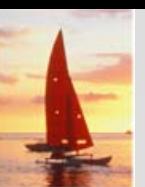

## **Dynamic SQL Dynamic SQL**

- Allows programs to construct and submit SQL queries at run time.
- Example of the use of dynamic SQL from within a C program.

```
char * sqlprog = "update account 
                 set balance = balance * 1.05where account_number = ?"
EXEC SQL prepare dynprog from :sqlprog;
char account [10] = "A-101";
EXEC SQL execute dynprog using :account;
```
 The dynamic SQL program contains a ?, which is a place holder for a value that is provided when the SQL program is executed.

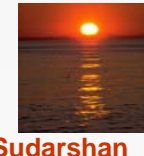

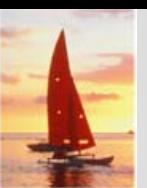

## **ODBC and JDBC ODBC and JDBC**

- $\mathbb{R}^2$  API (application-program interface) for a program to interact with a database server
- $\mathbb{R}^2$  Application makes calls to
	- Connect with the database server
	- Send SQL commands to the database server
	- Fetch tuples of result one-by-one into program variables
- ODBC (Open Database Connectivity) works with C, C++, C#, and Visual Basic
- M. JDBC (Java Database Connectivity) works with Java

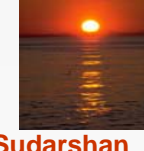

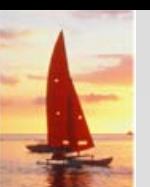

#### **ODBC**

- Open DataBase Connectivity(ODBC) standard
	- $\bullet$  standard for application program to communicate with a database server.
	- application program interface (API) to
		- ▶ open a connection with a database,
		- $\triangleright$  send queries and updates,
		- ▶ get back results.
- $\overline{\phantom{a}}$ Applications such as GUI, spreadsheets, etc. can use ODBC

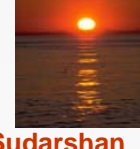

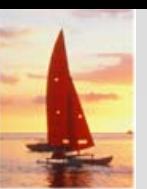

# **ODBC (Cont.) ODBC (Cont.)**

- Each database system supporting ODBC provides a "driver" library that must be linked with the client program.
- When client program makes an ODBC API call, the code in the library communicates with the server to carry out the requested action, and fetch results.
- ODBC program first allocates an SQL environment, then a database connection handle.
- $\overline{\phantom{a}}$  Opens database connection using SQLConnect(). Parameters for SQLConnect:
	- $\bullet$  connection handle,
	- $\bullet$  the server to which to connect
	- $\bullet$  the user identifier,
	- $\bullet$ password
- $\overline{\mathbb{R}^2}$  Must also specify types of arguments:
	- SQL\_NTS denotes previous argument is a null-terminated string.

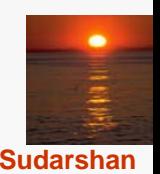

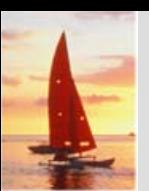

## **ODBC Code ODBC Code**

```
RETCODE error;
HENV env; /* environment */ 
HDBC conn; /* database connection */ 
SQLAllocEnv(&env);
SQLAllocConnect(env, &conn);
SQLConnect(conn, "aura.bell-labs.com", SQL_NTS, "avi", SQL_NTS, 
 "avipasswd", SQL_NTS); 
{ …. Do actual work … }
SQLDisconnect(conn); 
SQLFreeConnect(conn);
```

```
SQLFreeEnv(env);
```
**int ODBCexample()**

**{**

**}**

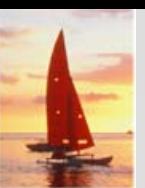

# **ODBC Code (Cont.) ODBC Code (Cont.)**

- Program sends SQL commands to the database by using SQLExecDirect
- Result tuples are fetched using SQLFetch()
- SQLBindCol() binds C language variables to attributes of the query result
	- $\bullet$  When a tuple is fetched, its attribute values are automatically stored in corresponding C variables.
	- Arguments to SQLBindCol()
		- ▶ ODBC stmt variable, attribute position in query result
		- ▶ The type conversion from SQL to C.
		- **► The address of the variable.**
		- ▶ For variable-length types like character arrays,
			- The maximum length of the variable
			- Location to store actual length when a tuple is fetched.
			- Note: A negative value returned for the length field indicates null value
- L. Good programming requires checking results of every function call for errors; we have omitted most checks for brevity.

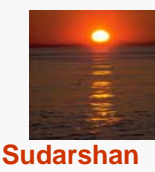

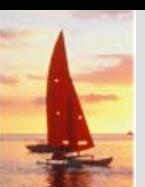

# **ODBC Code (Cont.) ODBC Code (Cont.)**

#### $\mathbb{R}^2$ Main body of program

```
char branchname[80];
float balance;
int lenOut1, lenOut2;
HSTMT stmt; 
SQLAllocStmt(conn, &stmt);
char * sqlquery ="select branch_name, sum (balance) 
               from accountgroup by branch_name";
error = SQLExecDirect(stmt, sqlquery, SQL_NTS);
if (error == SQL_SUCCESS) {
   SQLBindCol(stmt, 1, SQL_C_CHAR, branchname , 80, 
&lenOut1);
   SQLBindCol(stmt, 2, SQL_C_FLOAT, &balance, 0 , 
&lenOut2);
   while (SQLFetch(stmt) >= SQL_SUCCESS) {
      printf (" %s %g\n", branchname, balance);
   }
}
SQLFreeStmt(stmt, SQL_DROP);
```
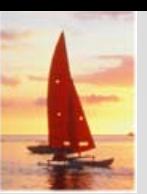

# **More ODBC Features More ODBC Features**

#### **Prepared Statement**

- SQL statement prepared: compiled at the database
- $\bullet$ Can have placeholders: E.g. insert into account values(?,?,?)
- $\bullet$ Repeatedly executed with actual values for the placeholders

#### $\overline{\phantom{a}}$ **Metadata features**

- $\bullet$ finding all the relations in the database and
- $\bullet$  finding the names and types of columns of a query result or a relation in the database.
- By default, each SQL statement is treated as a separate transaction that is committed automatically.
	- Can turn off automatic commit on a connection
		- ▶ SQLSetConnectOption(conn, SQL\_AUTOCOMMIT, 0)}
	- transactions must then be committed or rolled back explicitly by
		- ▶ SQLTransact(conn, SQL\_COMMIT) or
		- ▶ SQLTransact(conn, SQL\_ROLLBACK)

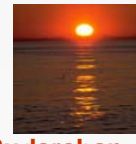

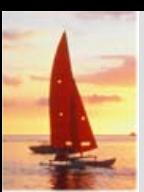

# **ODBC Conformance Levels ODBC Conformance Levels**

- Conformance levels specify subsets of the functionality defined by the standard.
	- Core
	- Level 1 requires support for metadata querying
	- $\bullet$  Level 2 requires ability to send and retrieve arrays of parameter values and more detailed catalog information.
- SQL Call Level Interface (CLI) standard similar to ODBC interface, but with some minor differences.

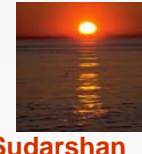

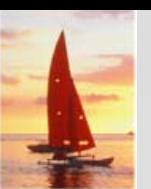

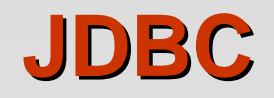

- $\overline{\phantom{a}}$  **JDBC** is a Java API for communicating with database systems supporting SQL
- JDBC supports a variety of features for querying and updating data, and for retrieving query results
- ш JDBC also supports metadata retrieval, such as querying about relations present in the database and the names and types of relation attributes
- **The Second**  Model for communicating with the database:
	- Open a connection
	- Create a "statement" object
	- Execute queries using the Statement object to send queries and fetch results
	- Exception mechanism to handle errors

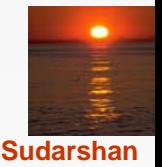

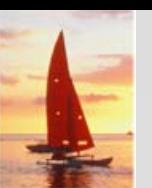

**{** 

#### **JDBC Code JDBC Code**

**public static void JDBCexample(String dbid, String userid, String passwd)** 

```
try { 
   Class.forName ("oracle.jdbc.driver.OracleDriver"); 
   Connection conn = DriverManager.getConnection( 
    "jdbc:oracle:thin:@aura.bell-labs.com:2000:bankdb", userid, passwd); 
  Statement stmt = conn.createStatement(); 
     … Do Actual Work ….stmt.close();
  conn.close();
}
catch (SQLException sqle) { 
  System.out.println("SQLException : " + sqle);
}
```
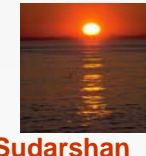

**}**

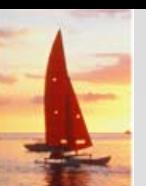

# **JDBC Code (Cont.) JDBC Code (Cont.)**

```
\overline{\phantom{a}} Update to database
    try { 
       stmt.executeUpdate( "insert into account values
                                ('A-9732', 'Perryridge', 1200)"); 
    } catch (SQLException sqle) { 
       System.out.println("Could not insert tuple. " + sqle);
    }
   Execute query and fetch and print results 
    ResultSet rset = stmt.executeQuery( "select branch_name, 
      avg(balance) 
                                          from account group by branch_name");
    while (rset.next()) {
        System.out.println(
                 rset.getString("branch_name") + " " + rset.getFloat(2));
    }
```
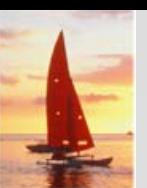

#### **JDBC Code Details JDBC Code Details**

#### Getting result fields:

- **•** rs.getString("branchname") and rs.getString(1) equivalent if **branchname is the first argument of select result.**
- Dealing with Null values

```
int a = rs.getInt("a");
```
**if (rs.wasNull()) Systems.out.println("Got null value");**

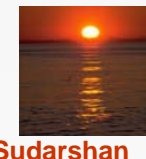

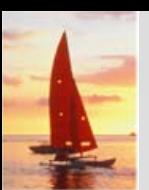

 $\overline{\phantom{a}}$ 

#### **Procedural Extensions and Stored Procedures Procedural Extensions and Stored Procedures**

- SQL provides a **module** language
	- Permits definition of procedures in SQL, with if-then-else statements, for and while loops, etc.
	- more in Chapter 9
- Stored Procedures
	- $\bullet$ Can store procedures in the database
	- $\bullet$ then execute them using the **call** statement
	- $\bullet$  permit external applications to operate on the database without knowing about internal details
- These features are covered in Chapter 9 (Object Relational Databases)

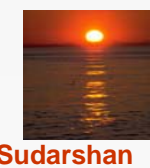

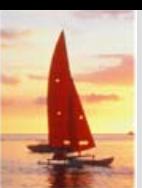

#### **Functions and Procedures Functions and Procedures**

- SQL:1999 supports functions and procedures
	- Functions/procedures can be written in SQL itself, or in an external programming language
	- $\bullet$  Functions are particularly useful with specialized data types such as images and geometric objects
		- ▶ Example: functions to check if polygons overlap, or to compare images for similarity
	- **•** Some database systems support **table-valued functions**, which can return a relation as a result
- $\overline{\phantom{a}}$  SQL:1999 also supports a rich set of imperative constructs, including
	- Loops, if-then-else, assignment
- Many databases have proprietary procedural extensions to SQL that differ from SQL:1999

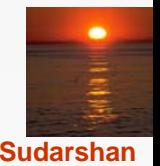

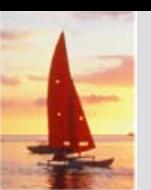

#### **SQL Functions SQL Functions**

 Define a function that, given the name of a customer, returns the count of the number of accounts owned by the customer.

**create function** *account\_count* (*customer\_name* **varchar**(20)) **returns integer begin declare** *a\_count* **integer; select count** (*\** ) **into** *a\_count* **from** *depositor* **where** *depositor.customer\_name = customer\_name* **return** *a\_count;* **end**

 Find the name and address of each customer that has more than one account.

> **select** *customer\_name, customer\_street, customer\_city* **from** *customer* **where** *account\_*count (*customer\_name* ) > 1

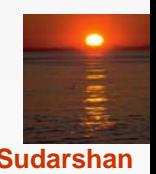

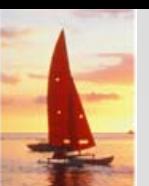

#### **Table Functions Table Functions**

- SQL:2003 added functions that return a relation as a result
- Example: Return all accounts owned by a given customer **create function** *accounts\_of* (*customer\_name* **char**(20)

**returns table** ( *account\_number* **char**(10), *branch\_name* **char**(15) *balance* **numeric**(12,2))

**return table**

(**select** *account\_number, branch\_name, balance* **from** *account A* **where exists** ( **select** \***from** *depositor D* **where** *D.customer\_name = accounts\_of.customer\_name* **and** *D.account\_number = A.account\_number* ))

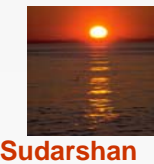

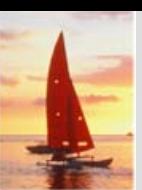

# **Table Functions (cont Table Functions (cont'd)**

 $\mathbb{R}^2$ Usage

> **select \*from table** (*accounts\_of* ('Smith'))

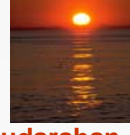

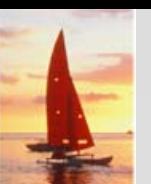

# **SQL Procedures SQL Procedures**

The *author* count function could instead be written as procedure: **create procedure** *account\_count\_proc* (**in** *title* **varchar**(20), **out** *a\_count* **integer)**

#### **begin**

**select count**(*author*) **into** *a\_count* **from** *depositor* **where** *depositor.customer\_name = account\_count\_proc.customer\_name*

#### **end**

 $\mathcal{L}_{\mathcal{A}}$  Procedures can be invoked either from an SQL procedure or from embedded SQL, using the **call** statement.

> **declare** *a\_count* **integer**; **call** *account\_count\_proc*( 'Smith', *a\_count*);

Procedures and functions can be invoked also from dynamic SQL

 $\overline{\mathbb{R}^2}$  SQL:1999 allows more than one function/procedure of the same name (called name **overloading**), as long as the number of arguments differ, or at least the types of the arguments differ

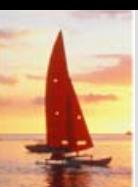

 $\overline{\phantom{a}}$ 

#### **Procedural Constructs Procedural Constructs**

Compound statement: **begin … end**,

- **•** May contain multiple SQL statements between **begin** and **end**.
- Local variables can be declared within a compound statements
- **While** and **repeat** statements:

```
declare n integer default 0;
while n < 10 doset n = n + 1end whilerepeat
```

```
set n = n - 1until n = 0end repeat
```
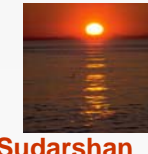

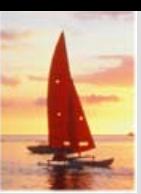

# **Procedural Constructs (Cont.) Procedural Constructs (Cont.)**

- **For** loop
	- Permits iteration over all results of a query
	- Example: find total of all balances at the Perryridge branch

```
declare n integer default 0;
for r asselect balance from accountwhere branch_name = 'Perryridge'
doset n = n + r.balanceend for
```
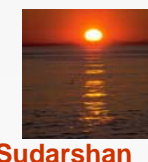

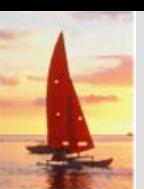

# **Procedural Constructs (cont.) Procedural Constructs (cont.)**

 Conditional statements (**if-then-else**) E.g. To find sum of balances for each of three categories of accounts (with balance <1000, >=1000 and <5000, >= 5000)

> **if** *r*.*balance* < 1000**then set**  $l = l + r$ *balance* **elseif** *r.balance* < 5000**then set**  $m = m + r$ . balance **else set** *h* = *h* + *r*.*balance***end if**

 $\overline{\phantom{a}}$ SQL:1999 also supports a **case** statement similar to C case statement

 $\overline{\mathbb{R}}$ Signaling of exception conditions, and declaring handlers for exceptions

```
declare out_of_stock condition
declare exit handler for out_of_stock
begin
```
- .. **signal** out-of-stock **end**
- $\bullet$ The handler here is **exit** -- causes enclosing **begin..end** to be exited
- $\bullet$ Other actions possible on exception

…

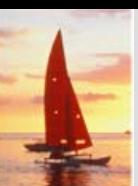

#### **External Language Functions/Procedures External Language Functions/Procedures**

- SQL:1999 permits the use of functions and procedures written in other languages such as C or C++
- Declaring external language procedures and functions

**create procedure** account\_count\_proc(**in** *customer\_name* **varchar**(20), **out** count **integer**)

**language** C **external name** ' /usr/avi/bin/account\_count\_proc'

**create function** account\_count(*customer\_name* **varchar**(20)) **returns** integer **language** C **external name** '/usr/avi/bin/author\_count'

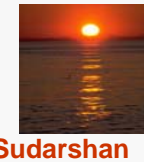

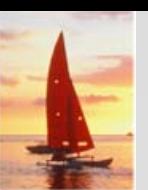

# **External Language Routines (Cont.) External Language Routines (Cont.)**

- Benefits of external language functions/procedures:
	- $\bullet$ more efficient for many operations, and more expressive power
- **Drawbacks** 
	- $\bullet$  Code to implement function may need to be loaded into database system and executed in the database system's address space
		- **Firum** risk of accidental corruption of database structures
		- ▶ security risk, allowing users access to unauthorized data
	- There are alternatives, which give good security at the cost of potentially worse performance
	- $\bullet$  Direct execution in the database system's space is used when efficiency is more important than security

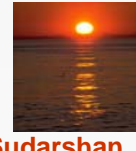

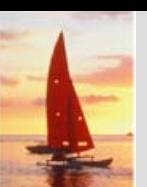

#### **Security with External Language Routines**

- To deal with security problems
	- **Use sandbox** techniques
		- **that is use a safe language like Java, which cannot be used to** access/damage other parts of the database code
	- Or, run external language functions/procedures in a separate process, with no access to the database process' memory
		- ▶ Parameters and results communicated via inter-process communication
- Both have performance overheads
- Many database systems support both above approaches as well as direct executing in database system address space

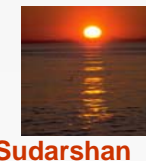

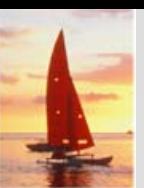

## **Recursion in SQL Recursion in SQL**

 $\mathbb{R}^2$ SQL:1999 permits recursive view definition

п Example: find all employee-manager pairs, where the employee reports to the manager directly or indirectly (that is manager's manager, manager's manager's manager, etc.)

**with recursive** *empl* (*employee\_name*, *manager\_name* ) **as** ( **select** *employee\_name, manager\_name* **from** *manager* **unionselect** manager.*employee\_name*, *empl*.*manager\_name* **from** *manager*, *empl* **where** *manager*.*manager\_name* <sup>=</sup>*empl*.*emp*loye\_name) **select** \* **from** *empl* This example view, *empl,* is called the *transitive closure* of the

*manager* relation

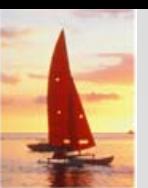

## **The Power of Recursion The Power of Recursion**

- Recursive views make it possible to write queries, such as transitive closure queries, that cannot be written without recursion or iteration.
	- $\bullet$  Intuition: Without recursion, a non-recursive non-iterative program can perform only a fixed number of joins of *manager* with itself
		- **This can give only a fixed number of levels of managers**
		- ▶ Given a program we can construct a database with a greater number of levels of managers on which the program will not work
- Computing transitive closure
	- $\bullet$ The next slide shows a *manager* relation
	- $\bullet$  Each step of the iterative process constructs an extended version of *empl* from its recursive definition.
	- $\bullet$  The final result is called the *fixed point* of the recursive view definition.
- $\mathbb{R}^2$  Recursive views are required to be *monotonic.* That is, if we add tuples to *manger* the view contains all of the tuples it contained before, plus possibly more

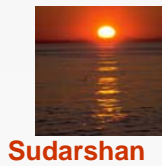

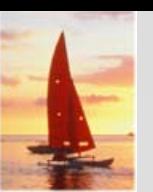

## **Example of Fixed-Point Computation**

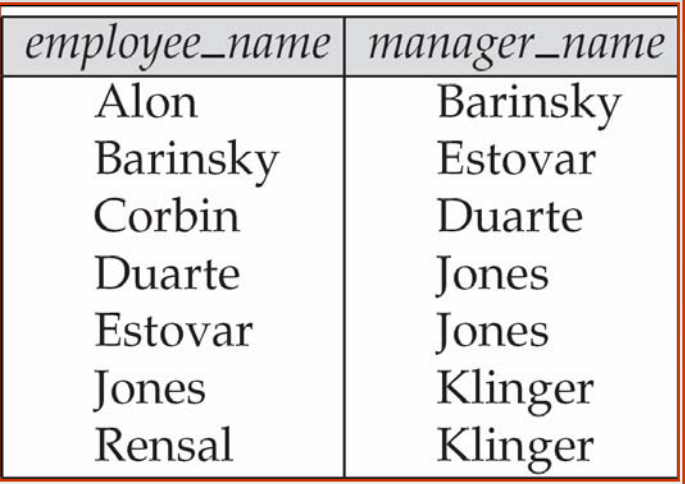

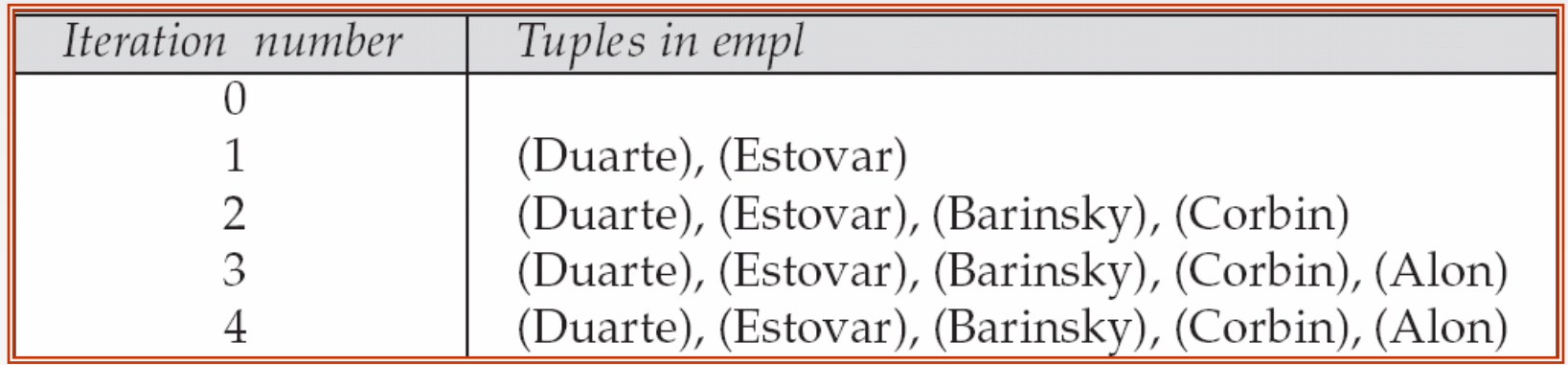

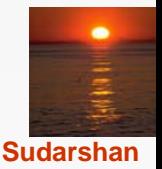

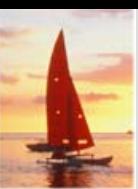

#### **Advanced SQL Features\*\***

- M. Create a table with the same schema as an existing table: **create table** *temp\_account* **like** *account*
- SQL:2003 allows subqueries to occur *anywhere* a value is required provided the subquery returns only one value. This applies to updates as well
- SQL:2003 allows subqueries in the **from** clause to access attributes of other relations in the **from** clause using the **lateral** construct:

```
select C.customer_name, num_accounts
from customer C, 
   lateral (select count(*) 
          from account A
          where A.customer_name = C.customer_name )
        as this_customer (num_accounts )
```
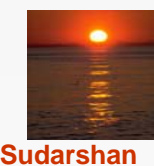

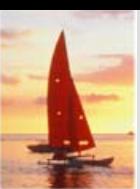

# **Advanced SQL Features (cont Advanced SQL Features (cont'd)**

- $\mathbb{R}^2$ Merge construct allows batch processing of updates.
- Example: relation *funds\_received* (*account\_number, amount* ) has batch of deposits to be added to the proper account in the *account*  relation

**merge into** *account* **as** *A* **using** (**select** \* **from** *funds\_received* **as** *F* ) **on** (A*.account\_number* <sup>=</sup> *F.account\_number* ) **when matched thenupdate set** *balance* <sup>=</sup> *balance* <sup>+</sup> *F.amount*

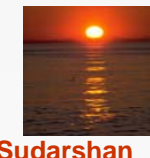

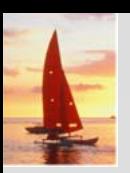

#### **End of Chapter End of Chapter**

**Database System Concepts, 5th Ed**.

**©Silberschatz, Korth and Sudarshan See www.db-book.com for conditions on re-use** 

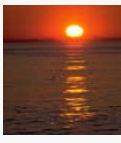